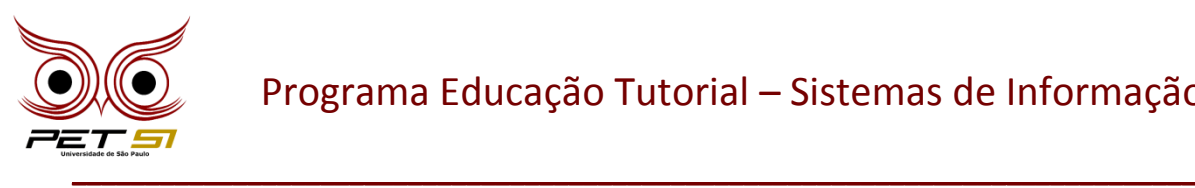

## **I BXComp**

### **1º Campeonato de Programação para Calouros do Curso de Sistemas de Informação 2011**

## **10ª Etapa – Desafio 2**

## **O Problema dos Blocos**

Muitas áreas da Ciência da Computação usam domínios simples e abstratos para estudos analíticos e empíricos. Por exemplo, os primeiros estudos em Inteligência Artificial, Planejamento e Robótica, usavam o Mundo dos Blocos, mundo no qual um braço robótico executa tarefas que envolvem a manipulação de blocos.

Neste problema você vai modelar o Mundo dos Blocos simples, baseando-se em certas regras e restrições. Ao invés de determinar a forma de alcançar um estado específico, você vai "programar" um braço robótico para responder a um conjunto de comandos.

## **O Problema**

Existe **n** pilhas (ou suportes) numerados de **0** a **n-1** e **n** blocos também numerados de **0** a **n-1** sobre uma mesa. Inicialmente cada bloco está sobre a pilha com seu respectivo número, ou seja, o bloco b<sub>i</sub> está sobre a pilha p<sub>i</sub>, sendo 0 ≤ i < n-1, como mostrado no diagrama a seguir:

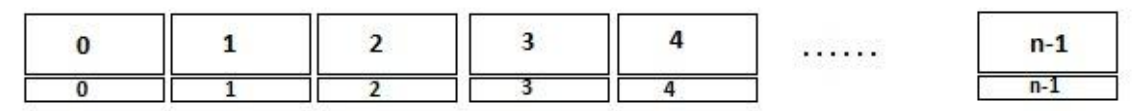

**Figura:** Mundo dos Blocos: estado inicial

Existe uma série de comandos que instruem um braço de robô para manipular os blocos, movendo-os e empilhando-os sobre eles. O seu desafio é executar estes comandos sobre os blocos, que são apresentados a seguir:

Considere **a** e **b** como dois blocos.

### *move a over b*

Devolva todos os blocos empilhados sobre **a** para as suas posições (pilhas) iniciais. Feito isso, coloque o bloco **a** sobre a pilha onde, atualmente, está o bloco **b.**

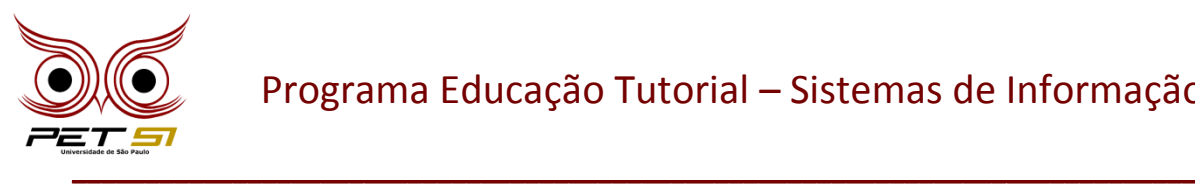

#### *move a onto b*

Devolva todos os blocos empilhados sobre **a** e **b** para as suas posições (pilhas) iniciais. Feito isso, coloque o bloco **a** sobre o bloco **b.**

#### *pile a over b*

Coloque o bloco **a** e todos os blocos que estão em cima dele sobre a pilha onde o bloco **b** se encontra no momento.

**Exemplo:**

Estado antes do comando: *pile 3 over 0* 0: 0 1 1: 2: 3: 3 2 Estado depois do comando: *pile 3 over 0* 0: 0 1 3 2 1: 2:

3:

#### *pile a onto b*

Devolva todos os blocos empilhados sobre **b** para as suas posições (pilhas) iniciais. Feito isso, empilhe o bloco **a** e todos os blocos que estiverem em cima dele sobre o bloco **b.**

#### **Exemplo:**

Estado antes do comando: **pile 3 onto 0**

0: 0 1

1:

2:

3: 3 2

Estado depois do comando: **pile 3 onto 0**

 $0: 0 3 2$ 

1: 1

2:

3:

### *quit*

Termina as manipulações no Mundo dos Blocos.

\_\_\_\_\_\_\_\_\_\_\_\_\_\_\_\_\_\_\_\_\_\_\_\_\_\_\_\_\_\_\_\_\_\_\_\_\_\_\_\_\_\_\_\_\_\_\_\_\_\_\_\_\_\_\_\_\_\_\_\_\_\_\_\_\_\_\_\_\_\_\_\_\_\_\_\_\_

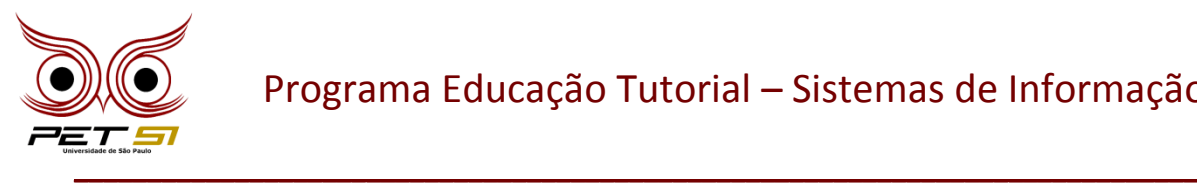

**NOTA -** Qualquer comando em que **a = b** ou em que **a** e **b** estão na mesma pilha de blocos, considere como um comando ilegal. Todos os comandos ilegais devem ser IGNORADOS e NÃO devem ter nenhum efeito sobre a configuração de blocos.

# **A Entrada**

A entrada começa com um inteiro **n** em uma linha, representando o número de blocos no mundo dos blocos. Você pode assumir que **0 <n <=10**.

O número de blocos é seguido por uma seqüência de comandos de bloco, sendo um comando por linha. Seu programa deve processar todos os comandos até que o comando **quit** é encontrado.

Você pode assumir que todos os comandos serão da forma especificada acima. Não haverá comandos sintaticamente incorretos.

## **A Saída**

A saída é constituída pelo estado final do mundo dos blocos, aonde cada pilha deve ser apresentada em uma linha seguida de dois pontos. Se existe pelo menos um bloco sobre ele, os dois pontos devem ser seguidos por um espaço e por uma lista de blocos que aparecem empilhados nessa posição, com um espaço entre eles. Não coloque qualquer outro espaço na linha.

Deve haver uma linha de saída para cada posição do bloco (i.e., **n** linhas de saída, em que **n** é o número inteiro na primeira linha da entrada).

## **Exemplo de Entrada**

10 move 9 onto 1 move 8 over 1 move 7 over 1 move 6 over 1 pile 8 over 6 pile 8 over 5 move 2 over 1 move 4 over 9 quit

\_\_\_\_\_\_\_\_\_\_\_\_\_\_\_\_\_\_\_\_\_\_\_\_\_\_\_\_\_\_\_\_\_\_\_\_\_\_\_\_\_\_\_\_\_\_\_\_\_\_\_\_\_\_\_\_\_\_\_\_\_\_\_\_\_\_\_\_\_\_\_\_\_\_\_\_\_

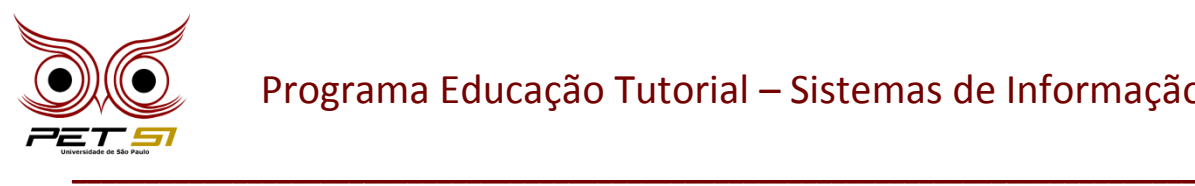

# **Exemplo de Saída**

0: 0 1: 1 9 2 4 2: 3: 3 4: 5: 5 8 7 6 6: 7: 8: 9:

\_\_\_\_\_\_\_\_\_\_\_\_\_\_\_\_\_\_\_\_\_\_\_\_\_\_\_\_\_\_\_\_\_\_\_\_\_\_\_\_\_\_\_\_\_\_\_\_\_\_\_\_\_\_\_\_\_\_\_\_\_\_\_\_\_\_\_\_\_\_\_\_\_\_\_\_\_